# ВСЕРОССИЙСКИЙ НАУЧНО-ИССЛЕДОВАТЕЛЬСКИЙ ИНСТИТУТ **МЕТРОЛОГИЧЕСКОЙ СЛУЖБЫ** (ВНИИМС)

СОГЛАСОВАНО

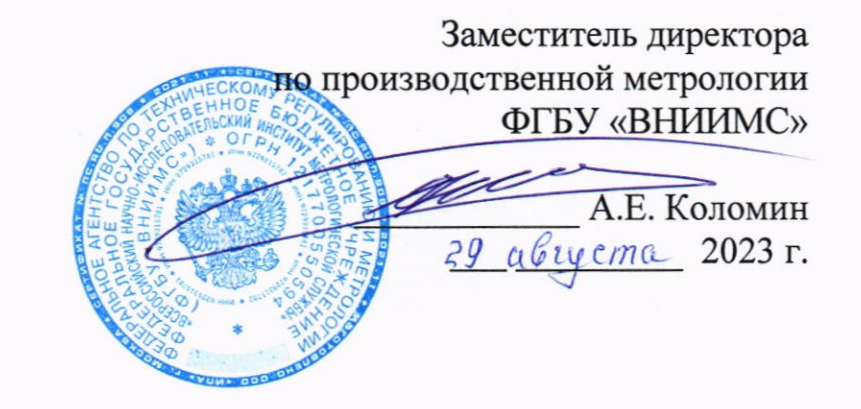

# Государственная система обеспечения единства измерений

Корректоры СПГ761

Методика поверки MIT 208-013-2023

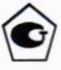

Москва

### 1 Общие положения

Настоящая методика распространяется на корректоры СПГ761, изготавливаемые по ТУ 4217-057-23041473-2007.

Поверке подвергается каждый корректор при выпуске из производства, после ремонта, а также при эксплуатации (периодическая поверка).

Настоящая методика ориентирована на автоматизированную поверку. В качестве эталонна применяется стенд СКС6, осуществляющий при поверке корректоров воспроизведение сигналов силы постоянного тока, сопротивления, частоты, а также измерение периода следования импульсов.

Прослеживаемость поверяемых корректоров СПГ761 к государственным первичным эталонам единиц величин обеспечивается реализацией настоящей методики поверки с соблюдением обязательных требований к эталонам единиц величин.

Передача единиц величин при поверке корректоров осуществляется в соответствии с:

- Государственной поверочной схемой для средств измерений электрического сопротивления постоянного и переменного тока утвержденной приказом Федерального агентства по техническому регулированию и метрологии №3456 от 30.12.2019 г., к Государственному первичному эталону единицы электрического сопротивления (ГЭТ 14-2014);

- Государственной поверочной схемой для средств измерений силы постоянного электрического тока в диапазоне от 1.10-16 до 100 А, утвержденной приказом Федерального агентства по техническому регулированию и метрологии №2091 от 01.10.2018 г., к Государственному первичному эталону единицы силы постоянного электрического тока (ГЭТ 4-91);

- Государственной поверочной схемой для средств измерений времени и частоты, утвержденной приказом Федерального агентства по техническому регулированию и метрологии №2360 от 26.09.2022 г., к Государственному первичному эталону единиц времени, частоты и национальной шкалы времени (ГЭТ 1-2022).

### 2 Перечень операций поверки

При поверке корректоров СПГ761 выполняют операции согласно таблице 2.1.

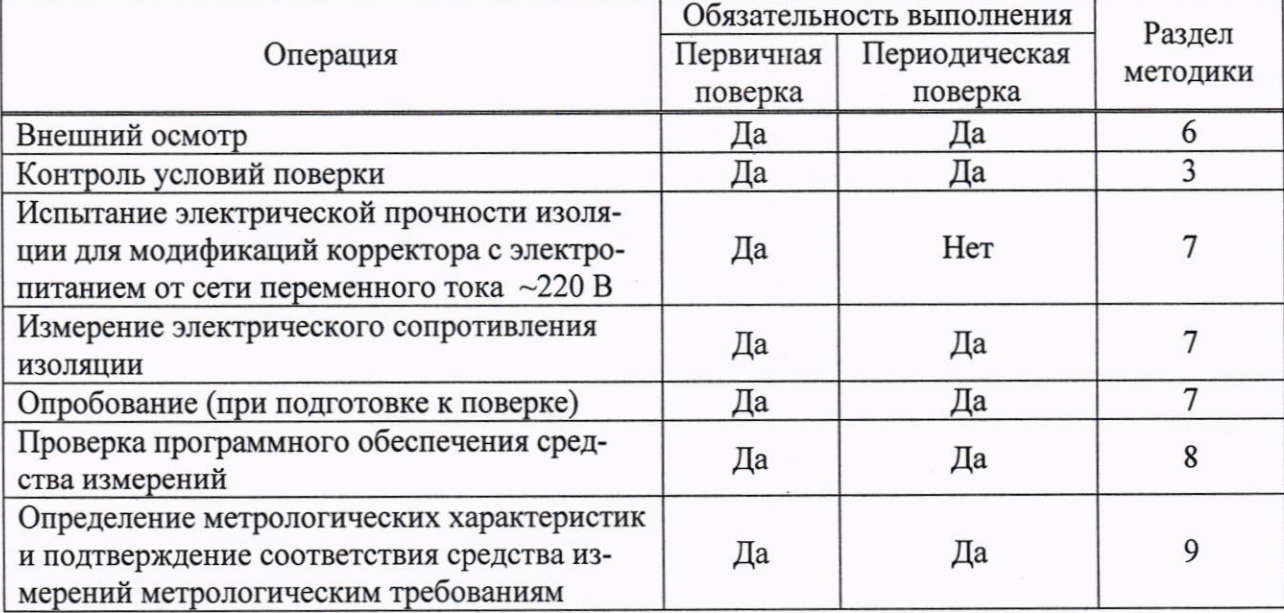

Таблица 2.1 - Перечень операций поверки корректоров

### 3 Требования к условиям проведения поверки

При проведении поверки должны соблюдаться следующие условия: - температура окружающего воздуха, °С  $18 - 28$ 

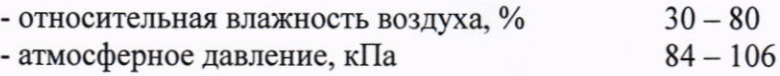

# 4 Метрологические и технические требования к средствам поверки

## 4.1 При поверке корректоров используются средства поверки согласно таблице 4.1. Таблица 4.1 - Метрологические и технические требования к средствам поверки

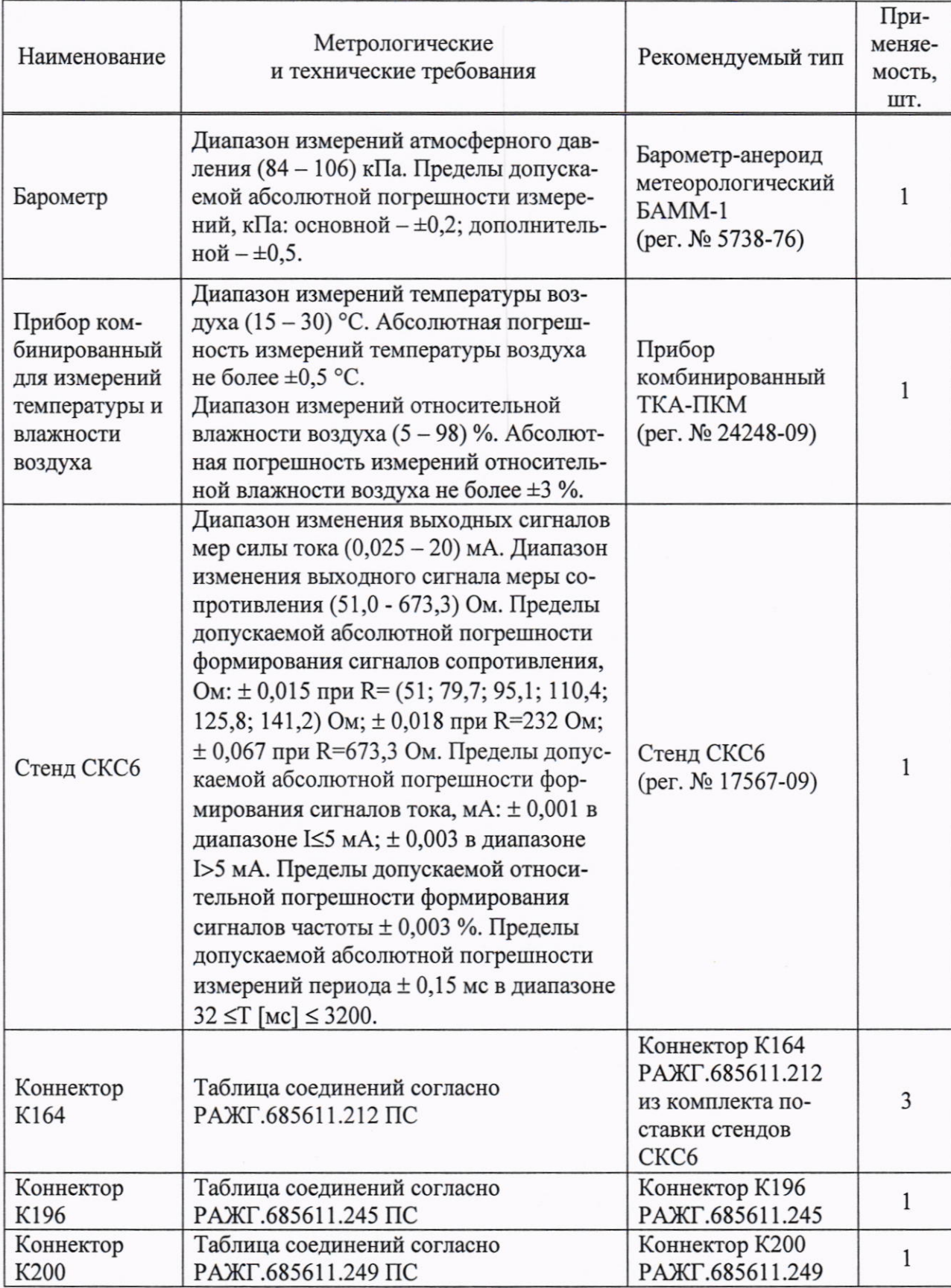

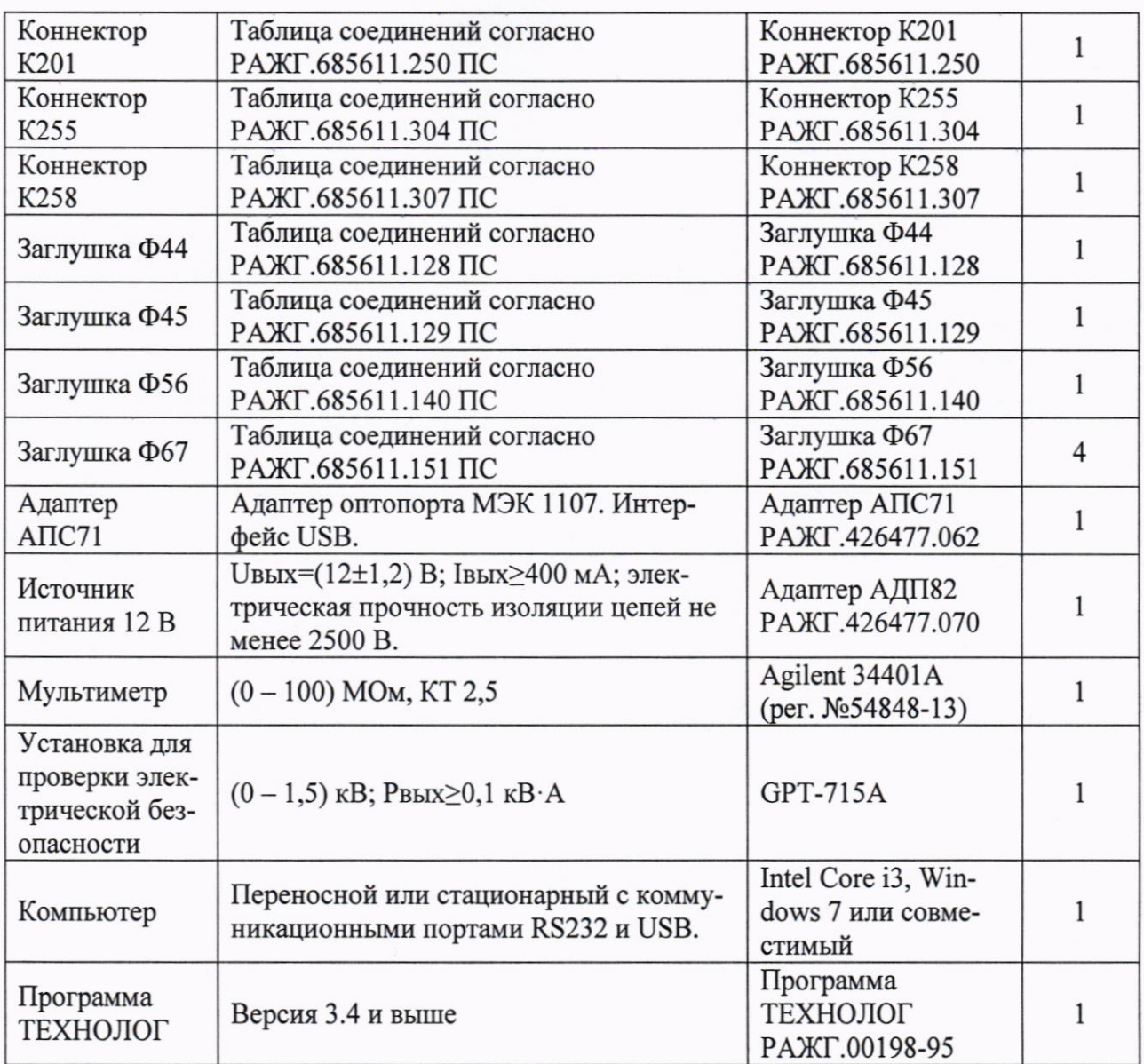

4.2 Допускается применение других средств поверки, удовлетворяющих метрологическим и техническим требованиям, приведенным в таблице 4.1.

4.3 Соотношение пределов допускаемых значений относительной погрешности эталона при формировании сигналов постоянного тока и пределов относительной погрешности поверяемых СИ должно быть не более 1/2 (приказ Росстандарта № 2091 от 01.10.2018 г.).

Соотношение показателей точности эталона при формировании сигналов частоты и показателей точности поверяемого средства измерений не должно превышать 1/3 (приказ Росстандарта № 2360 от 26.09.2022 г.).

Пределы погрешности с учетом годовой нестабильности эталона при формировании сигналов сопротивления должны соответствовать требованиям приказа Росстандарта № 3456 от 30.12.2019 г.

### 5 Требования по обеспечению безопасности поверки

При поверке следует соблюдать "Правила технической эксплуатации электроустановок потребителей" и "Правила техники безопасности при эксплуатации электроустановок потребителей".

#### 6 Внешний осмотр

При внешнем осмотре проверяют:

- сохранность (читаемость) маркировки, на корпусе и в монтажном отсеке корректора;

- отсутствие механических повреждений.

### 7 Подготовка к поверке и опробование

7.1 Для модификаций корректоров СПГ761 с электропитанием от сети переменного тока ~220 В, 50 Гц (СПГ761.1 и СПГ761.2) проводят испытание электрической прочности изоляции.

7.1.1 Соединяют между собой все контакты разъемов испытуемых цепей согласно таблице 7.1. Допускается применять технологические заглушки, в которых выполнены все указанные соединения.

7.1.2 Прикладывают испытательное напряжение поочередно к цепям согласно таблице 7.2. Напряжение следует повышать плавно, начиная с нуля. Изоляцию выдерживают под испытательным напряжением в течение одной минуты, затем напряжение снижают до ну-ЛЯ.

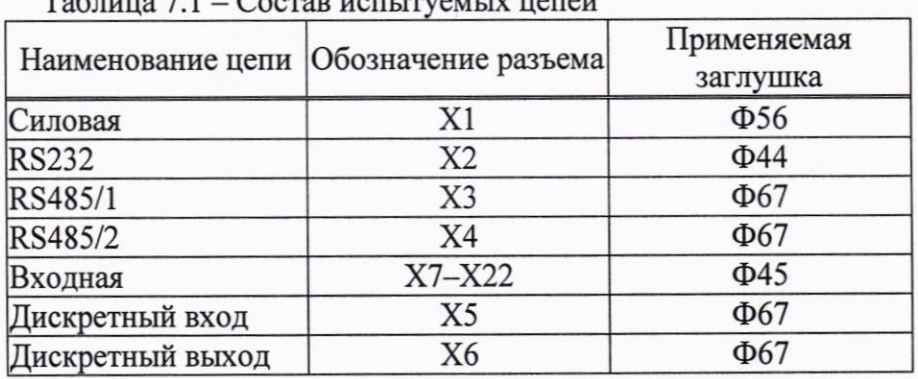

 $T_{\text{eff}}$ 

#### Таблица 7.2 – Режимы испытания электрической прочности изоляции

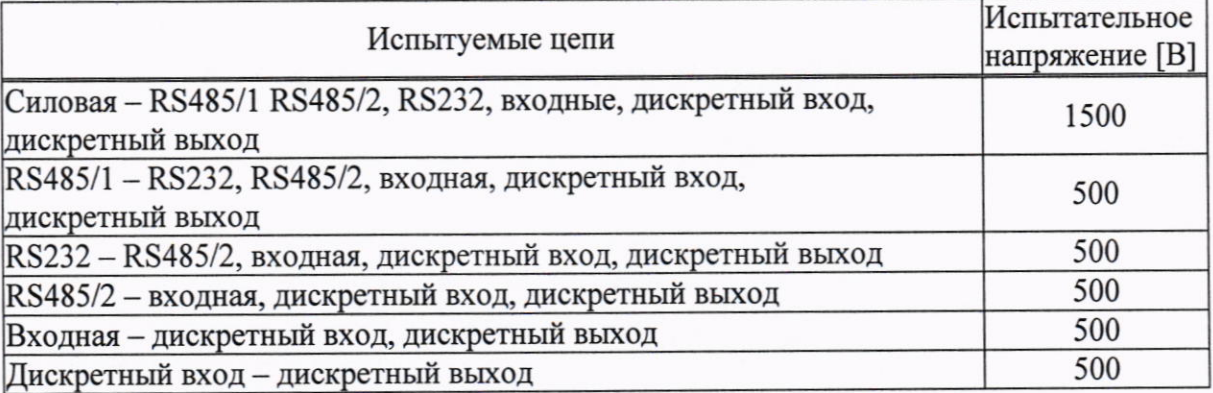

Корректор считают выдержавшим испытание, если во время проверки не наблюдалось пробоя или перекрытия изоляции. В противном случае корректор бракуют. Дальнейшие операции поверки не проводят.

7.2 Для модификаций корректоров СПГ761 с электропитанием от сети переменного тока ~220 В, 50 Гц (СПГ761.1 и СПГ761.2) проводят измерение электрического сопротивления изоляции.

7.2.1 Выполняют те же, что в 7.1 соединения контактов разъемов испытуемых цепей.

7.2.2 Подключают мегаомметр или мультиметр в режиме измерения сопротивлений с верхним пределом 100 МОм поочередно между каждой парой цепей. Отсчет показаний проводят по истечении одной минуты после приложения напряжения к испытуемым цепям или меньшего времени при установившихся показаниях.

Корректор считают выдержавшим проверку, если показания мегаомметра (мультиметра) составляют не менее 100 МОм. В противном случае корректор бракуют. Дальнейшие операции поверки не проводят.

7.3 Собирают схему поверки, приведенную на рисунке 7.1.

7.3.1 Электропитание корректоров модификаций СПГ761.1 и СПГ761.2 при поверке осуществляют от сети переменного тока ~220 В, 50 Гц (через коннектор К255). На корректоры остальных модификаций электропитание подают от источника напряжения постоянного тока 12 В, 400 мА.

7.3.2 Подключение стенда СКС6 допускается выполнять не к USB-порту, как показано на рисунке 7.1, а к СОМ-порту компьютера. В этом случае вместо адаптера АПС71 (РАЖГ.426477.062) необходимо использовать адаптер АПС70 (РАЖГ.426477.031).

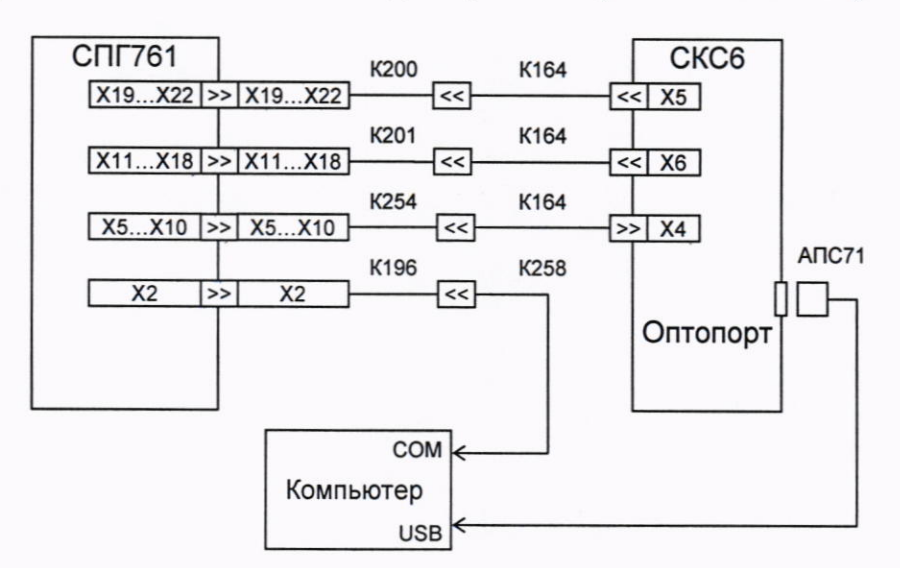

Рисунок 7.1 - Схема поверки

7.4 На компьютере запускают программу ТЕХНОЛОГ.

В настройках программы устанавливают файл профиля "СПГ761 Поверка".

7.5 При опробовании осуществляется проверка защиты данных от изменений, которая выполняется в тесте "Защита данных".

В ходе теста осуществляется попытка изменения параметра 008 при каждом положении переключателя защиты данных. Переключатель устанавливают вручную в верхнее или нижнее положение, руководствуясь указаниями на мониторе.

#### 8 Проверка программного обеспечения средства измерений

Посредством клавиатуры корректора входят в пункт меню ВВД (Прибор-ВВД) и вво-ЛЯТ номер параметра 099н00. Ha дисплей будет выведено сообщение  $099H00=761.2VYY.x.xx$ , где YY - номер версии ПО. Нажимают клавишу  $\theta$ ; на дисплей выводится 099н01=k-nnnnn - ZZZZ, где ZZZZ - контрольная сумма исполняемого кода.

Номер версии и контрольная сумма должны совпадать с приведенными в паспорте корректора и соответствовать сведениям, приведенным в описании типа.

### 9 Определение метрологических характеристик и подтверждение соответствия средства измерений метрологическим требованиям

9.1 Запускают на компьютере программу ТЕХНОЛОГ и выбирают в панели инструментов программы команду "Выполнить выбранные тесты" (кнопка ⇒).

Программа обеспечивает автоматический запуск последовательности тестов, в процессе прохождения которых на мониторе компьютера отображаются ход выполнения операций, указания и сообщения для оператора. Если очередной тест закончен успешно, следующий запускается автоматически; при отрицательном результате очередного теста проверки по оставшимся не проводятся.

Для выполнения проверок в корректор должны быть введены настроечные параметры (поверочная база данных), которые автоматически, при запуске тестов, загружаются из его энергонезависимой памяти. Перечень настроечных параметров, соответствующих поверочной базе данных, приведен в руководстве по эксплуатации корректора.

9.2 Проверка соответствия допускаемым пределам погрешности часов выполняется в тесте "Измерение времени". В ходе теста контролируется значение периода выходного сигнала таймера на контакте Х2:4.

Результат проверки считается положительным, если значение периода выходного сигнала таймера лежит в диапазоне (2999,750 - 3000,250) мс.

9.3 Проверка соответствия допускаемым пределам погрешности измерений входных сигналов осуществляется в тестах "Прямые измерения (срез 1)", "Прямые измерения (срез 3)" и "Прямые измерения (срез 5)".

При выполнении тестов на стенде поочередно устанавливаются наборы значений сигналов согласно таблицам 9.1 - 9.3, и для каждого набора, не ранее чем через десять секунд после установки, контролируются измеренные значения параметров, перечисленных в этих таблицах, на соответствие допускаемым значениям, указанным там же.

| Значение сигна-<br>лов на стенде                                                                                        | Параметр                                 | Расчетное<br>значение | Диапазон допускаемых<br>показаний |           |
|----------------------------------------------------------------------------------------------------|------------------------------------------|-----------------------|-----------------------------------|-----------|
|                                                                                                    |                                          |                       | <b>OT</b>                         | до включ. |
| $R = 79,7$ O <sub>M</sub><br>$IO=0,025$ MA<br>$II = 0.025$ MA<br>$F0=0,610351$ $\Gamma$ II<br>$F1=0,610351$ $\Gamma$ II | Tт1, Tт4, Tт7, Tт10 [°С]                 | $-51,52$              | $-51,62$                          | $-51,42$  |
|                                                                                                    | TT2, TT5, TT8, TT11 [°C]                 | $-50,75$              | $-50,85$                          | $-50,65$  |
|                                                                                                    | $T$ нв [°C]                              | $-47,13$              | $-47,23$                          | $-47,03$  |
|                                                                                                    | $\Delta P$ T1, $\Delta P$ T7 [K $\Pi$ a] | 0,50                  | 0,40                              | 0,60      |
|                                                                                                    | $Pr1-PT12$ [MIIa]                        | 0,0050                | 0,0040                            | 0,0060    |
|                                                                                                    | $\varphi$ T1- $\varphi$ T12 [%]          | 0,50                  | 0,40                              | 0,60      |
|                                                                                                    | $QT2, QT8$ [M <sup>3</sup> /4]           | 5,0                   | 4,0                               | 6,0       |
|                                                                                                    | QT3, QT5, QT9, QT11 [M <sup>3</sup> /4]  | 0,61035               | 0,61005                           | 0,61065   |
|                                                                                                    | gт4, gт6, gт10, gт12 [кг/ч]              | 0,61035               | 0,61005                           | 0,61065   |

Таблица 9.1 – Тест "Прямые измерения (срез 1)"

Таблица 9.2 - Тест "Прямые измерения (срез 3)"

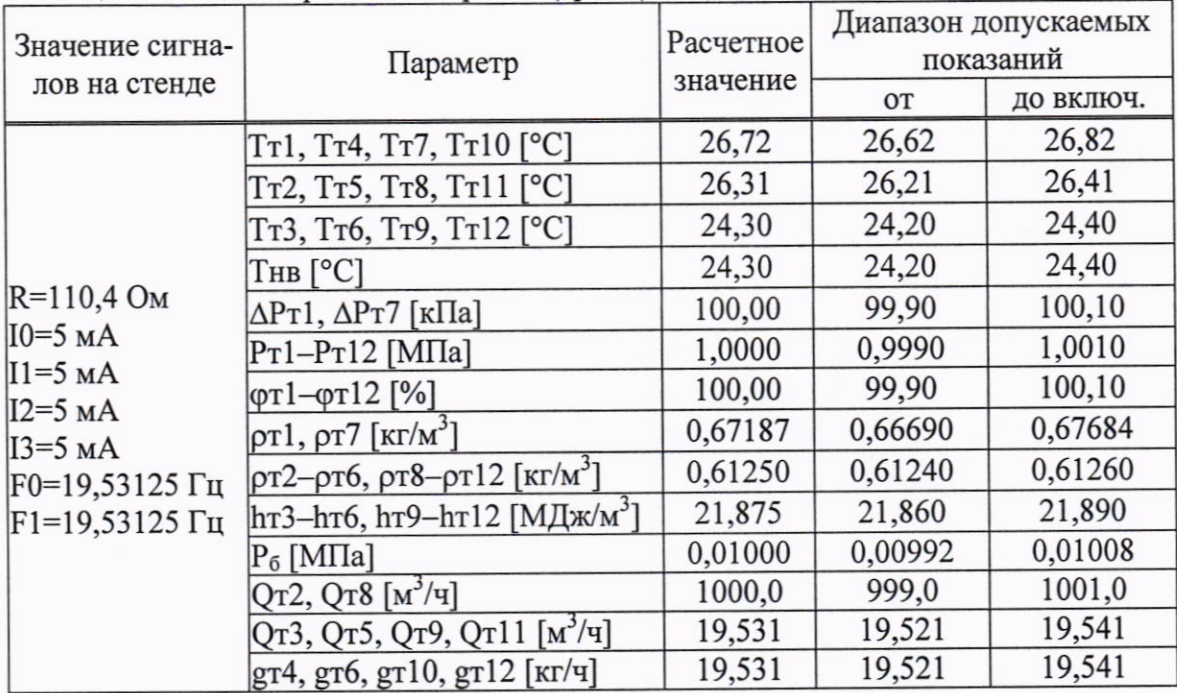

| Значение сигна-<br>лов на стенде                                                                       | Параметр                                                         | Расчетное<br>значение | Диапазон допускаемых<br>показаний |           |
|----------------------------------------------------------------------------------------------------|------------------------------------------------------------------|-----------------------|-----------------------------------|-----------|
|                                                                                                    |                                                                  |                       | <b>OT</b>                         | до включ. |
| $R=141,2$ O <sub>M</sub><br>$I2=20$ MA<br>$I3=20$ MA<br>$F0=312,5 \Gamma$ ц<br>$F1 = 312, 5 \Gamma$ II | Tr1, Tr4, Tr7, Tr10 [°C]                                         | 107,11                | 107,01                            | 107,21    |
|                                                                                                    | Tr2, Tr5, Tr8, Tr11 [°C]                                         | 105,44                | 105,34                            | 105,54    |
|                                                                                                    | Тт3, Тт6, Тт9, Тт12 [°С]                                         | 96,26                 | 96,16                             | 96,36     |
|                                                                                                    | $\text{THB}$ [°C]                                                | 96,26                 | 96,16                             | 96,36     |
|                                                                                                    | $\rho$ т1, $\rho$ т7 [кг/м <sup>3</sup> ]                        | 10,000                | 9,995                             | 10,005    |
|                                                                                                    | $\rho$ т2- $\rho$ т6, $\rho$ т8, $\rho$ т11 [кг/м <sup>3</sup> ] | 0,80000               | 0,79990                           | 0,80010   |
|                                                                                                    | hт3-hт6, hт9-hт12 [МДж/м <sup>3</sup> ]                          | 50,000                | 49,985                            | 50,015    |
|                                                                                                    | $P_6$ [M $\Pi$ a]                                                | 0,16000               | 0,15992                           | 0,16008   |
|                                                                                                    | Qт3, Qт5, Qт9, Qт11 [м <sup>3</sup> /ч]                          | 312,500               | 312,344                           | 312,656   |
|                                                                                                    | gr4, gr6, gr10, gr12 [Kr/ч]                                      | 312,500               | 312,344                           | 312,656   |

Таблица 9.3 - Тест "Прямые измерения (срез 5)"

Результат проверки соответствия допускаемым пределам погрешности измерений входных сигналов считается положительным, если показания корректора полученные при выполнении тестов "Прямые измерения (срез 1)", "Прямые измерения (срез 3)" и "Прямые измерения (срез 5)", соответствуют диапазонам, приведенным в таблицах 9.1...9.3.

9.4 Проверка соответствия допускаемым пределам погрешности вычислений выполняется в тесте "Вычисления". При запуске теста на стенде устанавливаются значения R=673,3 Ом, {I0, I1}=10 мА, {I2, I3}=0,025 мА, {F1, F2}=1250 Гц. В корректоре выполняется команда СБРОС, вводится время пуска 021=09-53-00, после чего выполняется команда ПУСК. Далее циклически контролируется значение параметра 021, и после того как 021≥10-00-10, контролируются значения суточных архивных параметров, перечисленных в таблице 9.4, на соответствие допускаемым значениям, указанным там же.

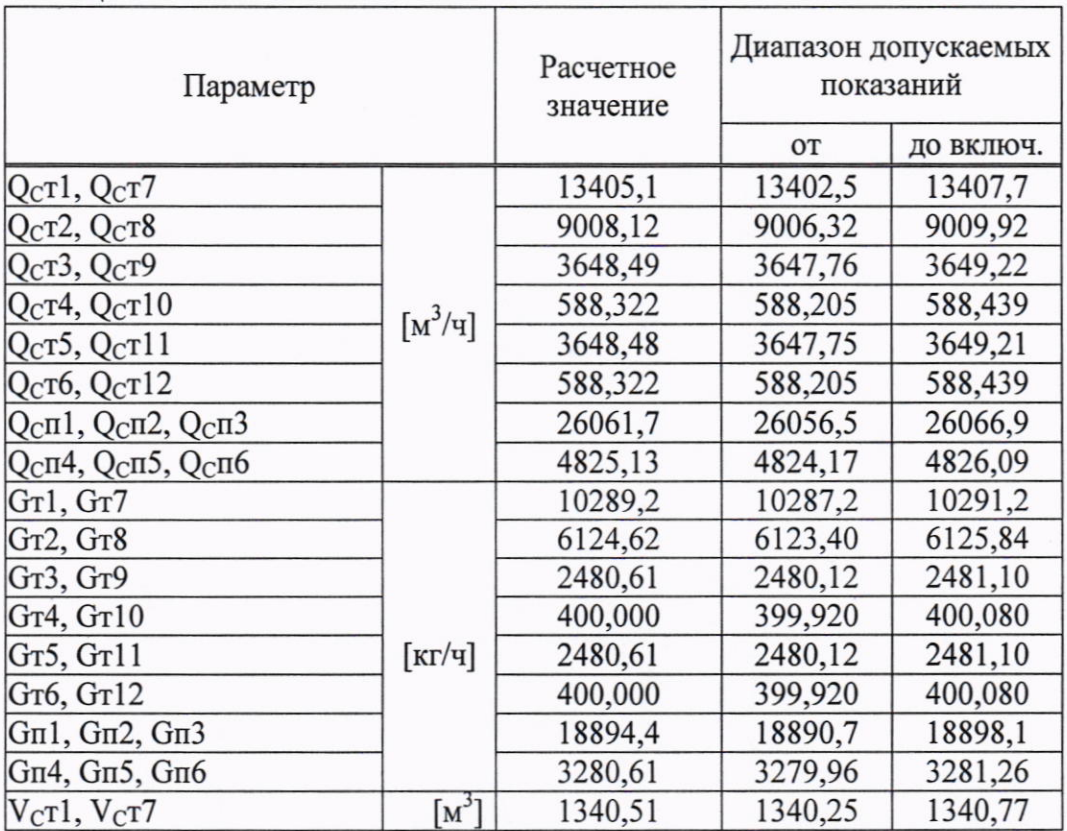

Таблица 9.4 - Тест "Вычисления"

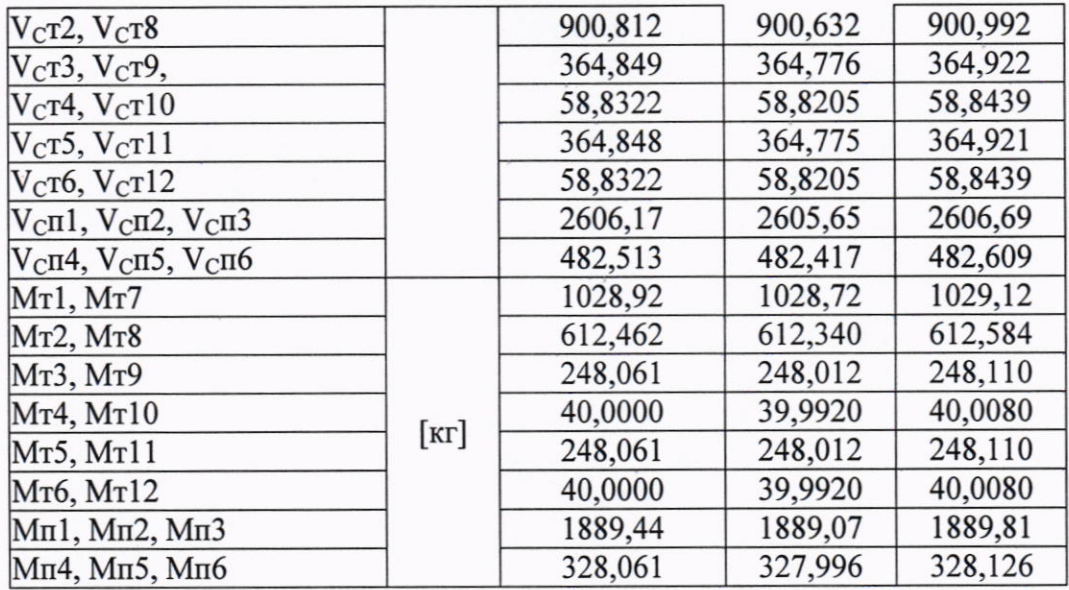

Результат проверки соответствия допускаемым пределам погрешности вычислений считается положительным, если полученные в ходе проверки значения архивных параметров находятся в диапазонах допускаемых показаний, приведенных в таблице 9.4.

# 10 Оформление результатов поверки

Положительный результат поверки оформляют записью в паспорте корректора с указанием даты проведения. Запись удостоверяют подписью поверителя. Знак поверки наносится в паспорт и на пломбу на задней стенке корректора согласно схеме пломбирования, приведенной в описании типа.

Отрицательный результат поверки по требованию Заказчика оформляют извещением о непригодности.

Сведения о результатах поверки передаются в Федеральный информационный фонд по обеспечению единства измерений.

 $\int_{1}^{\infty}$ 

Начальник отдела 208

Ведущий научный сотрудник отдела 208

Б.А. Иполитов

В.И. Чесноков